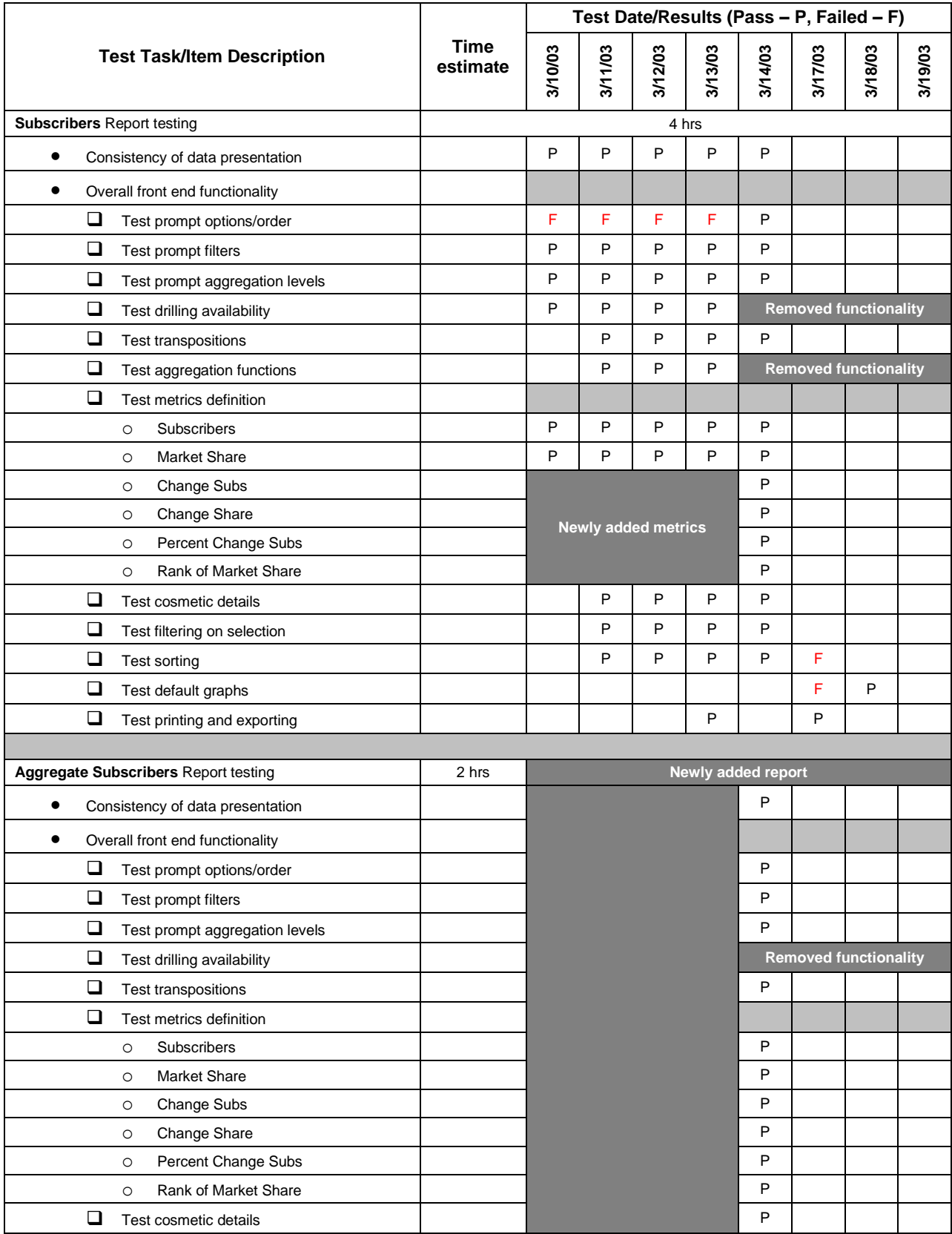

## **MM\_OLAP Testing Status as of 12/8/2009, 11:10 AM**

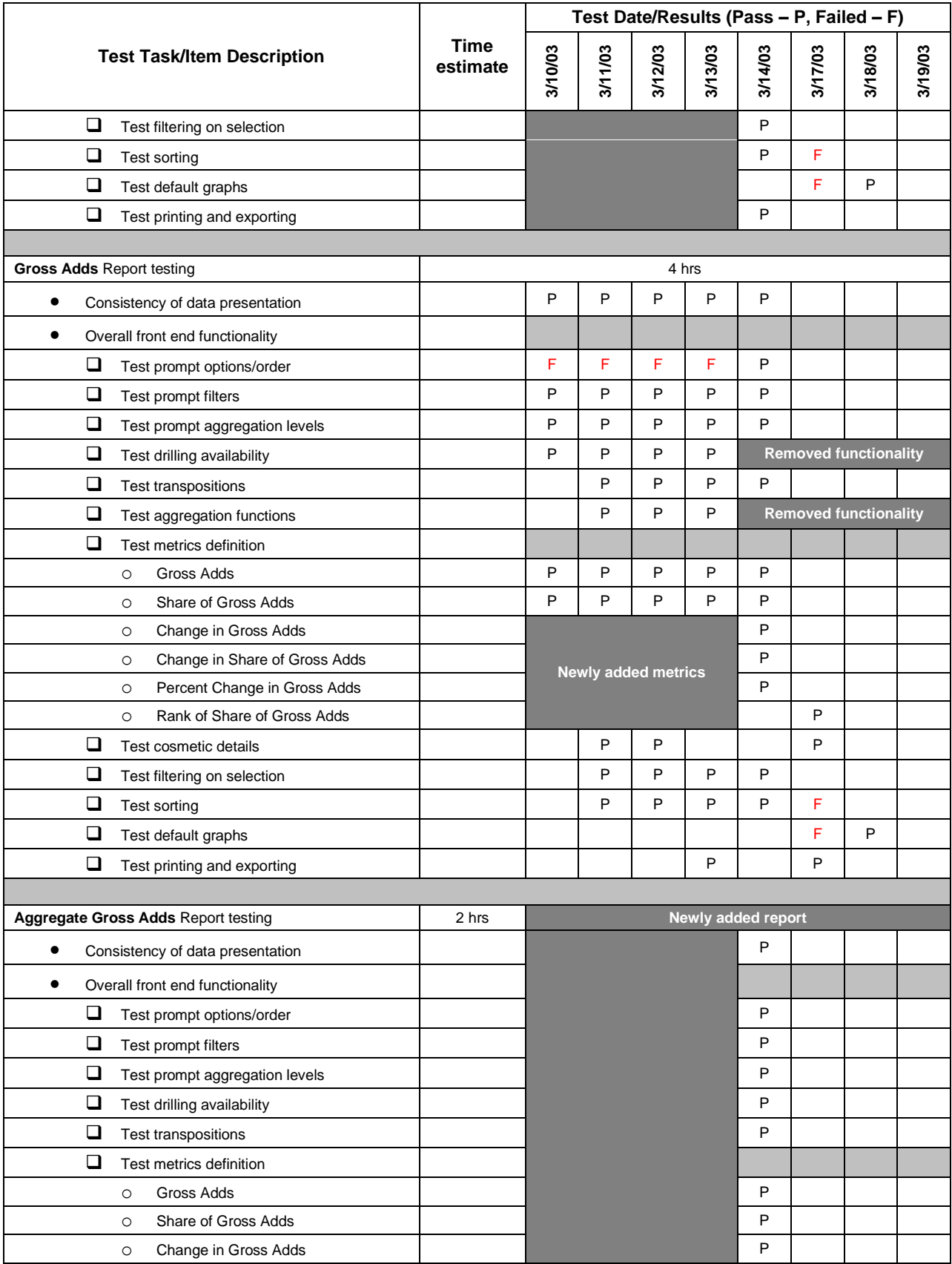

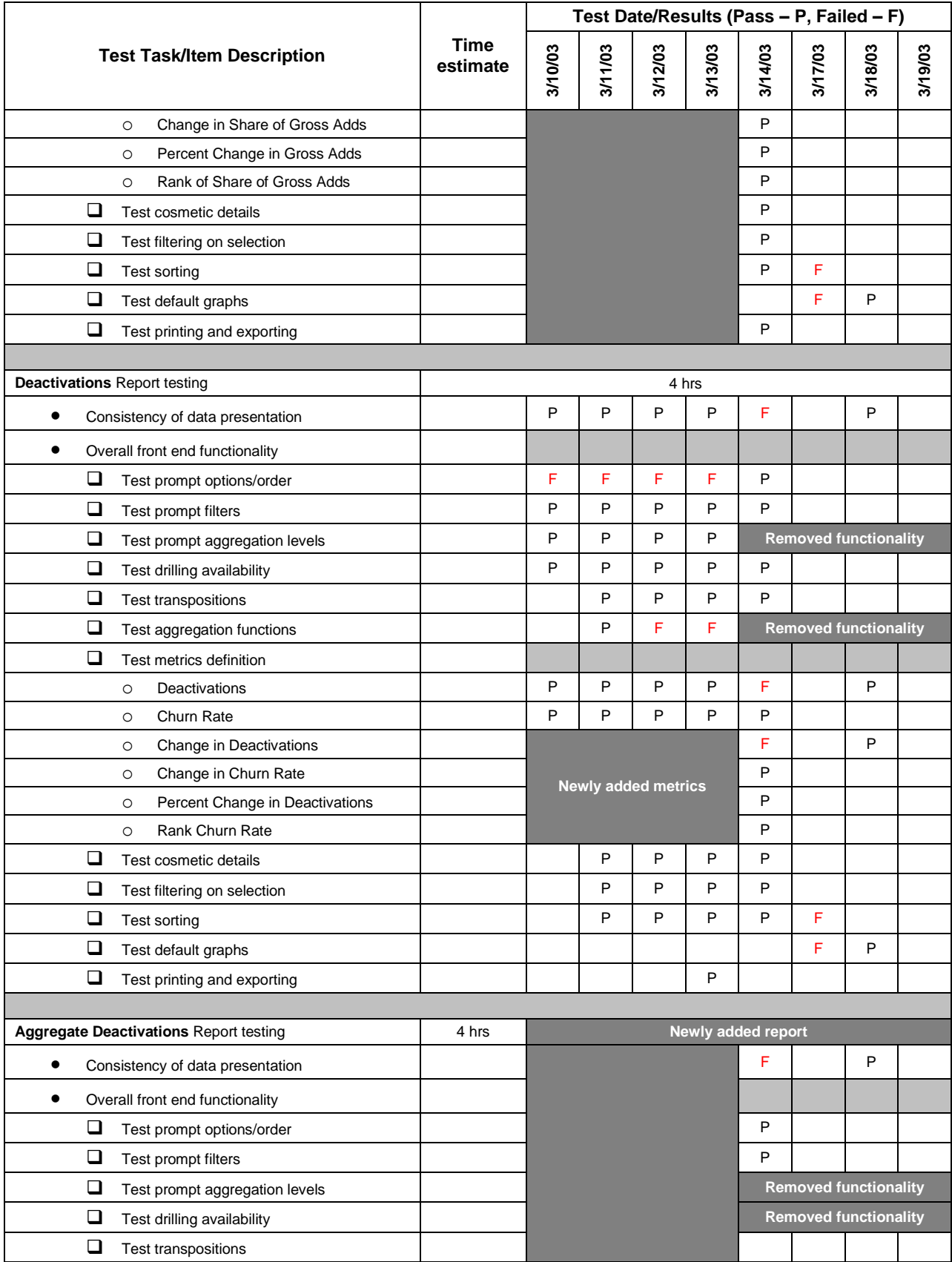

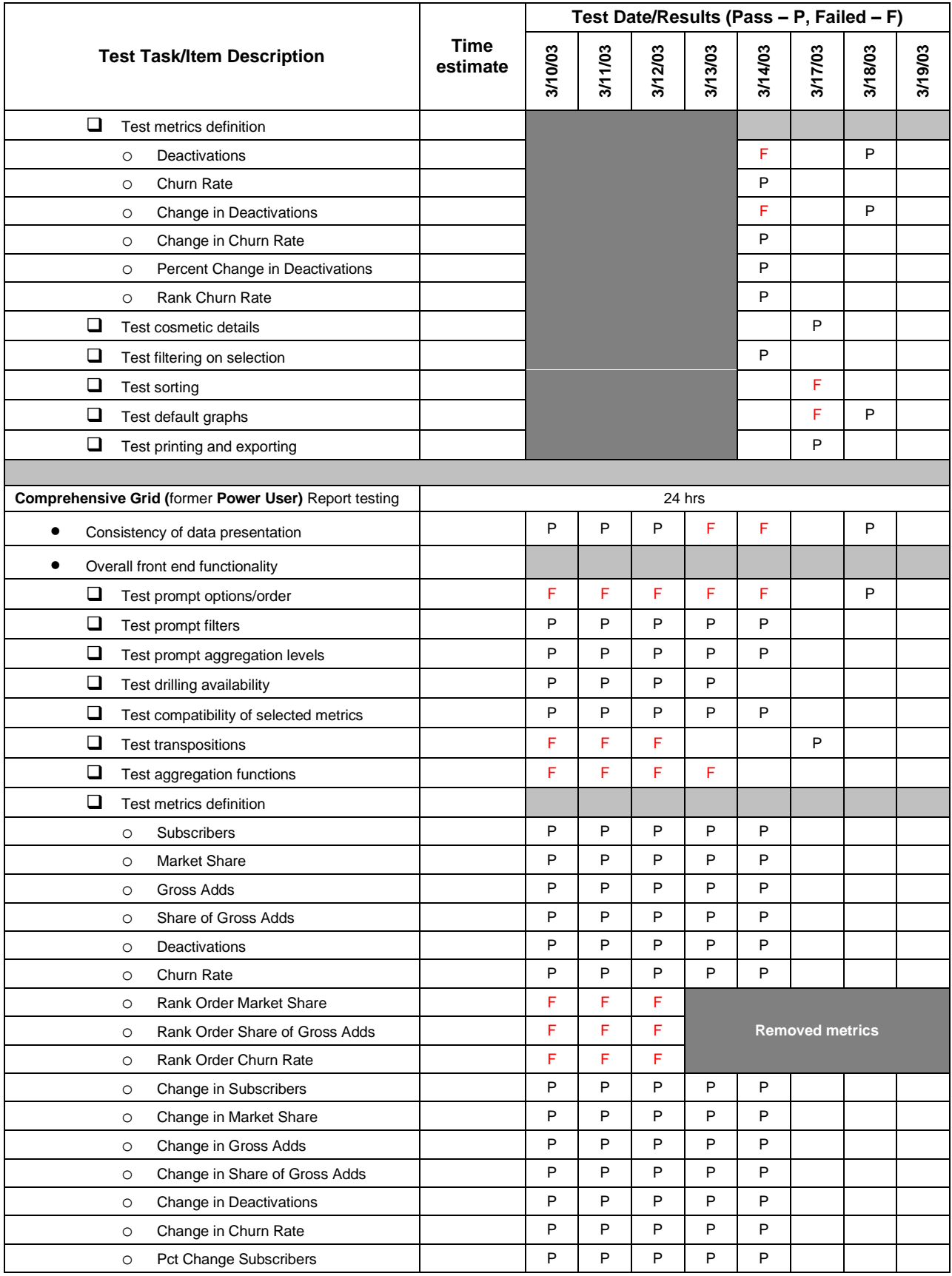

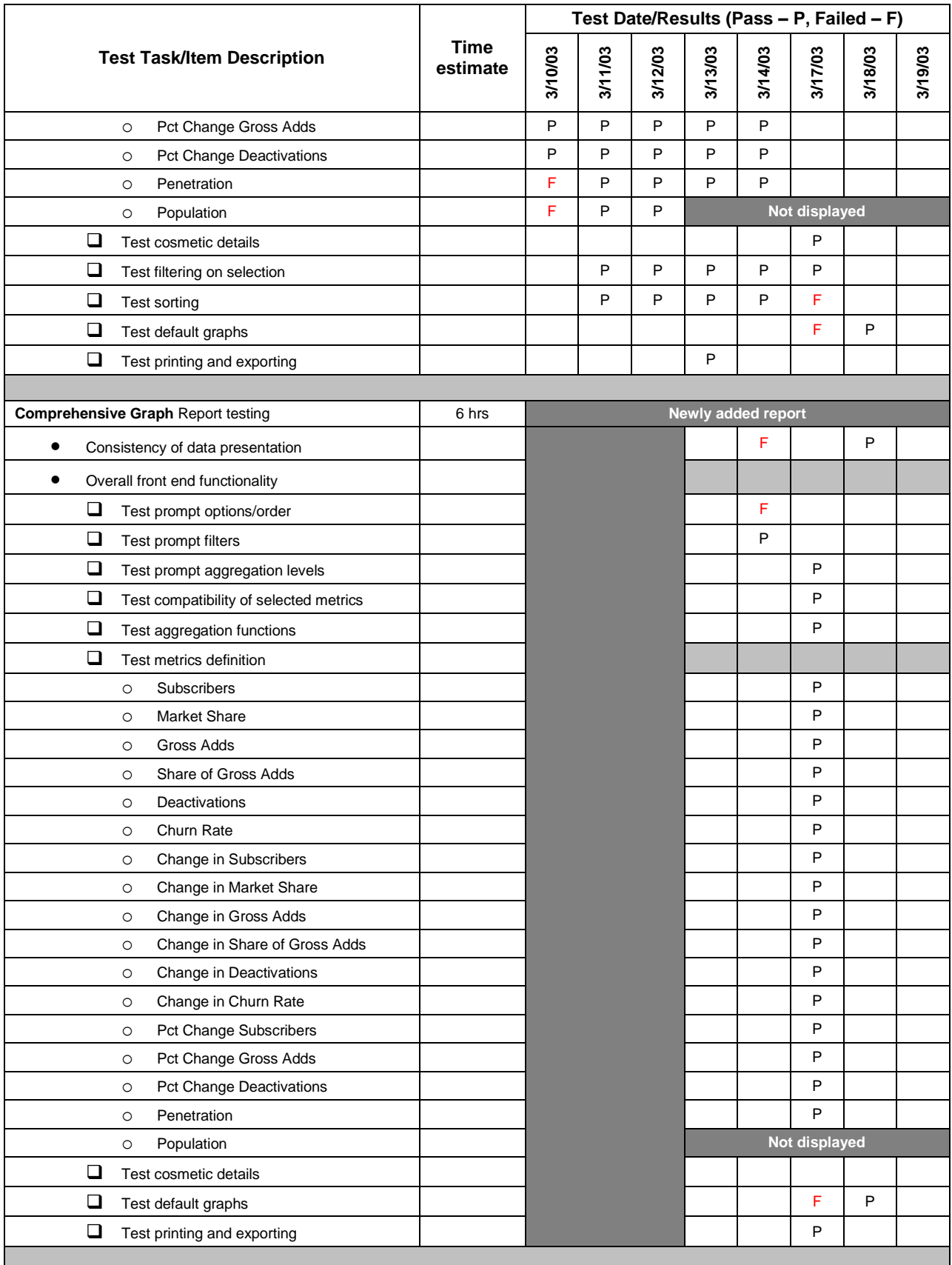

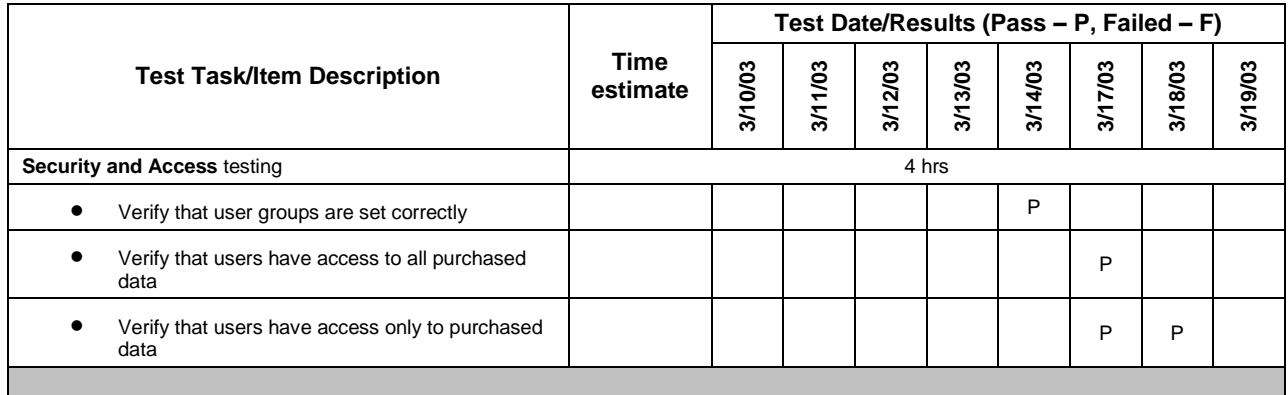